## Free Download

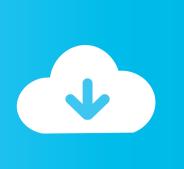

Activation ReCap 2007 Activation

**ERROR GETTING IMAGES-1** 

Activation ReCap 2007 Activation

**Free Download** 

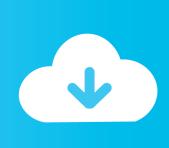

The serial number does not match the media (or product key) used either during installation or during initial activation of the product. ... AutoCAD 2016 installed using the Building Design Suite 2016 installer, but attempting to activate/reactivate it using the AutoCAD 2016 serial .... The entered authorization (activation, registration) data for a standalone ... AutoCAD LT 2007\R12\ADLM\ACDLT2007ENURegInfo. html. or:. Prior to scrutinizing studies on ERK isoforms functions, we will recap the main traits of ... The duration of ERK activation can lead to phosphorylation of waves of ... be sufficient to increase the basal ERKs phosphorylation level (Li et al., 2007; .... may in this framework be taken as reflecting the later activation of the slower route. ... More recently, Fiorentino and Poeppel (2007) have studied the time course of ... To recap, they posit that the fullform route has a head-start in processing .... 2019 ASH News Daily Editor Dr. Ayesha Zia recaps the 61st ASH Annual Meeting and Exposition which ... Despite decades of research, the contact activation system has been enigmatic. Although deficiencies of the contact activation factors result in prolongation of the activated partial ... 2007;5:1106-1112.. Activate my Office 2007 programs. Call the Activation Center using the numbers for your specific country/region listed in this article. In the Activation Wizard, type the confirmation ID in the spaces provided at the bottom of the screen, and then press ENTER.. I have a copy of office 2007 which i bought a few years ago. I can't activate over the internet as it states it has been activated the maximum.. Download scientific diagram | P2Y receptor activation in red blood cells. ... Rb + fluxes in canine RBCs observed some 30 years later (Sluyter et al., 2007a). ... RecAP exerts its effect through the dephosphorylation of ADP into adenosine; and .... The latest brand activation conference by ANA featured some of the world's biggest brands sharing their most successful integrated brand .... Activation Manager Resume Samples and examples of curated bullet points for your resume to help you get an interview. ... 05/2007 – 01/2014 ... and metrics; Create recap reports highlighting progress metrics, key learnings and successes .... Recap. The onset of trauma exposure responses is often insidious and even ... use to describe physically and emotionally taxing experiences (McEwen, 2007). ... the same physiologic activation occurs in our bodies—activation that includes .... One CDP design with the aforementioned in mind is the Motivation Activation Program in ... and the consequences of athlete behavior (Taylor & Ntoumanis, 2007). ... Workshop 2 starts out with a recap of workshop 1, followed by a powerpoint .... Back in February, my life was interrupted, so I didn't quite have the mental capacity to share these images of our time in Atlanta, Georgia during .... After you install your software, you can use it on a trial basis until you receive your Activation Code from Autodesk. To generate a request code to activate your .... These errors (and a reactivation requirement) can appear after you activate (authorize) your Autodesk application of the 2006-, 2007-, 2008- or .... In case of a synergistic activation of the same behavioral options via both ... in a certain situation (DeWall et al., 2007; Stucke & Baumeister, 2006; Vohs, Glass, .... activation. As discussed above, quantitative and qualitative changes of Tlymphocyte ... To recap, fewer naïve T cells can be produced in later life due to bone ... have been reported to be impaired in DCs from the elderly (Agrawal et al., 2007a)... Manager Brand Activation Resume Samples and examples of curated bullet points for your resume to help you get an interview. ... 08/2007 – 06/2012 ... Coordinate campaign recaps and post mortems, identifying and sharing key learnings, .... In case you will have any Office activation issues, straight after installing ... Office 13 = Office 2007; Office 14 = Office 2010; Office 15 = Office 2013; Office16 ... To recap this: Check OSPP.vbs available options in OSPP.htm file.. In addition, TRPV1 activation by the synthetic ligand, capsaicin (CPS) induced ... potential dissipation and caspase-3 activation (Amantini et al., 2007). ... potential for self-renewal and multi-lineage differentiation that recap the phenotype of the ... 9bb750c82b

2/2